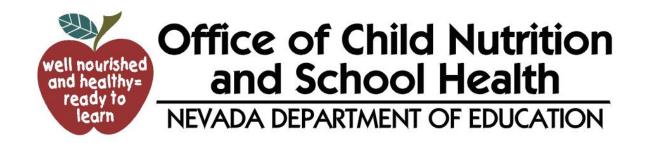

# FFV / CNP System Instructions for Sponsor, and Consultant instructions

# **Contents**

| Signing on                  | Page 3  |
|-----------------------------|---------|
| Change Password             | Page 5  |
| Site Applications           | Page 5  |
| Sponsor Application         | Page 8  |
| Sponsor Application History | Page 9  |
| Entering Claims             | Page 9  |
| Consolidating claims        | Page 14 |

# Signing on

After the school district is notified of the grant awards received for individual school sites for Fresh Fruits and Vegetable Program (FFVP) each year, the site application must be completed in the CNP program.

(Before you can log in please contact the help desk to get a **user name** and **password** unless you already have one. The help desk will assist sponsors in troubleshooting issues with the CNP System by either answering the questions or directing the sponsor to the Program Consultant.)

- Help Desk Contact 775-687-9144
- FFVP Contact (North) 775-687-9219
- FFVP Contact (South) 702-486-6472
- Financial Contact 775-687-9176

To begin go the CNP web site located at, <a href="http://nvcnp.doe.nv.gov/">http://nvcnp.doe.nv.gov/</a>.

1. Click **login** 

# Child Nutrition Program

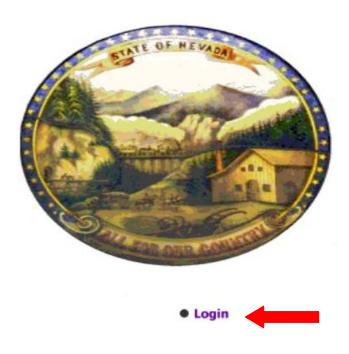

- 2. Enter **Username** and **Password**
- 3. Click **Login** once username and password are entered

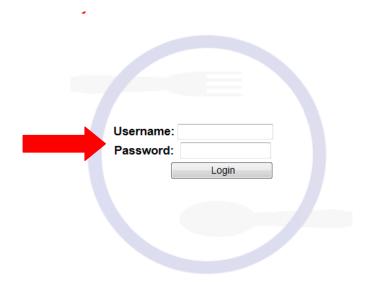

4. Once logged in select Fresh Fruit and Vegetables

Please choose which one of the following programs you would like to enter.

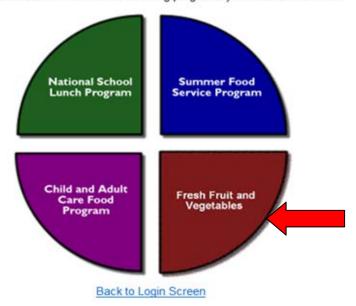

# **Change Password**

5. Select from menu bar> Maintenance > Change Password

| Change Password       |           |
|-----------------------|-----------|
| Name:                 | User Name |
| Login ID:             | USERNAME  |
| Current Password:     |           |
| New Password:         |           |
| Confirm New Password: |           |

6. Once password is changed click **Submit** 

Submit

# **Site Application**

7. Once logged in Select Applications then Site Application

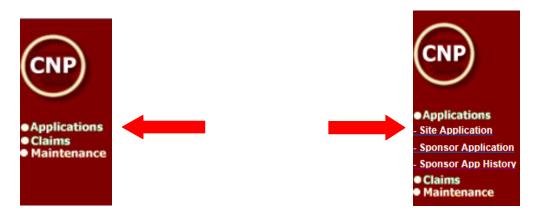

- 8. Choose Site from list that is being added
- 9. Fill out the necessary information needed

#### The site application requires:

- 1. Sponsor Application (generated from NSLP)
- 2. Mailing Address

- 3. Physical Address
- 4. Contact information
- 5. Operating Months

#### Site Application

#### Fresh Fruit and Vegetable Program

|                                                                                                    |                                       |                      |                                                                                                    |                                       | Sponsor and                                                     | d Site Information                     |                                       |                                       |                                         |              |
|----------------------------------------------------------------------------------------------------|---------------------------------------|----------------------|----------------------------------------------------------------------------------------------------|---------------------------------------|-----------------------------------------------------------------|----------------------------------------|---------------------------------------|---------------------------------------|-----------------------------------------|--------------|
| Site Name                                                                                             | е                                     |                      | Sponsor Name                                                                                                    |                                       | Agreement<br>Number                                             | Jul - Sep Award                        | Oct - Jun Award                       | Total Award                           | School Year                             | Revision No. |
| Mark Twain Element                                                                                    | tary School                           | Ca                   | rson City School Dis                                                                                                    | trict                                 | F-13-09                                                         | \$2,415.42                             | \$28,259.28                           | \$30,674.70                           | 2010 - 2011                             | 0            |
|                                                                                                    |                                       |                      |                                                                                                    |                                       |                                                                 |                                        |                                       |                                       |                                         |              |
|                                                                                                    |                                       |                      |                                                                                                    |                                       | Contact Name                                                    | e and Site Location                    |                                       |                                       |                                         |              |
| Contact                                                                                               | t Name:                               |                      |                                                                                                    |                                       |                                                                 |                                        |                                       |                                       |                                         |              |
| Site Street                                                                                           | t Address:                            |                      |                                                                                                    |                                       |                                                                 |                                        |                                       |                                       |                                         |              |
| Cit                                                                                                   | ty:                                   |                      |                                                                                                    |                                       |                                                                 |                                        |                                       |                                       |                                         |              |
| Sta                                                                                                   | ite:                                  |                      |                                                                                                    |                                       |                                                                 | Zip:                                   |                                       |                                       |                                         |              |
| Cou                                                                                                   | nty:                                  |                      |                                                                                                    |                                       |                                                                 |                                        | •                                     |                                       |                                         |              |
| Telep                                                                                                 | hone:                                 |                      |                                                                                                    |                                       | (                                                               | )                                      | - E                                   | Ext:                                  |                                         |              |
|                                                                                                    |                                       |                      |                                                                                                    |                                       |                                                                 |                                        |                                       |                                       |                                         |              |
|                                                                                                    |                                       |                      |                                                                                                    |                                       | Miscellane                                                      | ous Questions                          |                                       |                                       |                                         |              |
|                                                                                                    |                                       |                      | Location when                                                                                                    | e Fruits                              | and Vegetables                                                  | are served (check all                  | that apply at this                    | site):                                |                                         |              |
| Lunchroom                                                                                             | School C                              | Office               | Carts / Stands                                                                                                    |                                       | Vending<br>Machine                                              | Classroom                              | Hallway                               | Other                                 |                                         |              |
| Days of the week in operation (check days that apply at this site and enter the start and end times): |                                       |                      |                                                                                                    |                                       |                                                                 |                                        |                                       |                                       |                                         |              |
|                                                                                                    |                                       | Day                  | s of the week in op                                                                                                    | eration (                             | check days that                                                 | apply at this site and                 | l enter the start an                  | d end times):                         |                                         |              |
| ☐ Monda                                                                                               | ay                                    |                      | s of the week in op<br>om:                                                                                                    | eration (                             | check days that                                                 | apply at this site and                 | l enter the start an<br>From:         | d end times):                         | To:                                     | •            |
| Monda  Tuesd                                                                                          |                                       | Fr                   |                                                                                                    |                                       |                                                                 |                                        |                                       |                                       | To:                                     | •            |
| - World                                                                                               | lay                                   | Fr<br>Fr             | om:                                                                                                    | <b>•</b>                              | To:                                                             | <b>•</b>                               | From:                                 | <b>V</b>                              |                                         |              |
| Tuesd                                                                                                 | lay<br>esday                          | Fr<br>Fr             | rom:                                                                                                    | <b>\</b>                              | To:                                                             | •                                      | From:                                 | <b>•</b>                              | To:                                     | •            |
| Tuesd                                                                                                 | lay<br>esday<br>day                   | Fr<br>Fr<br>Fr       | rom: [                                                                                                    | <b>•</b>                              | To:                                                             |                                        | From: From:                           | <b>V V V</b>                          | To:                                     | <b>V</b>     |
| Tuesd Wedn Thurs                                                                                      | lay<br>esday<br>day                   | Fr<br>Fr<br>Fr       | rom: [                                                                                                    | • • • • • • • • • • • • • • • • • • • | To: To: To: To:                                                 | · · · · · · · · · · · · · · · · · · ·  | From: From: From:                     | Y Y Y                                 | To: To:                                 | •            |
| Tuesd Wedn Thurs Friday                                                                               | esday<br>day                          | Fr<br>Fr<br>Fr<br>Fr | rom: [                                                                                                    | • • • • • • • • • • • • • • • • • • • | To:                                                             | · · · · · · · · · · · · · · · · · · ·  | From: From: From:                     | Y Y Y                                 | To: To:                                 | •            |
| Tuesd Wedn Thurs Friday                                                                               | esday<br>day                          | Fr<br>Fr<br>Fr<br>Fr | om: [ om: [ om: [ om: [ om: [ om: [ om: [                                                                                                    | • • • • • • • • • • • • • • • • • • • | To:                                                             |                                        | From: From: From:                     | Y Y Y                                 | To: To:                                 | •            |
| Tuesd Wedn Thurs Friday                                                                               | esday<br>day<br>/<br>will Fresh Fruit | Fr<br>Fr<br>Fr<br>Fr | om: [ om: [ | v v v v v v v v v v v v v v v v v v v | To: To: To: To: To: To:  To:                                    | w w w w w w w w w w w w w w w w w w w  | From: From: From: From: From:         | v v v                                 | To: To: To: To:                         |              |
| Tuesd Wedn Thurs Friday                                                                               | esday<br>day                          | Fr<br>Fr<br>Fr<br>Fr | om: [ om: [ | v v v v v v v v v v v v v v v v v v v | To: To: To: To: To: To:  To:  To:                               |                                        | From: From: From: From: From:         | v v v                                 | To: To:                                 |              |
| Tuesd Wedn Thurs Friday                                                                               | esday<br>day<br>/<br>will Fresh Fruit | Fr<br>Fr<br>Fr<br>Fr | om: [ om: [ | v v v v v v v v v v v v v v v v v v v | To: To: To: To: To:  To:  To:  S:  Estimated Number of students | mber of Students:                      | From: From: From: From: Kly:          | v v v                                 | To: To: To: To:                         |              |
| Tuesd Wedn Thurs Friday                                                                               | esday<br>day<br>/<br>will Fresh Fruit | Fr<br>Fr<br>Fr<br>Fr | om: [ om: [ | v v v v v v v v v v v v v v v v v v v | To: To: To: To: To:  S: Estimated Number of students            | mber of Students: planned to serve wee | From: From: From: From: Kly:          | v v v                                 | To: To: To: To:                         |              |
| Tuesd Wedn Thurs Friday How                                                                           | esday day will Fresh Fruit            | Fr<br>Fr<br>Fr<br>Fr | om:                                                                                                    | v v v v v v v v v v v v v v v v v v v | To: To: To: To: To: To:  To:  To:  To:                          | mber of Students: planned to serve wee | From: From: From: From: From: Kity:   | V V V V V V V V V V V V V V V V V V V | To:  To:  To:  To:  vings estimated per | T student:   |
| Tuesd Wedn Thurs Friday How                                                                           | esday day will Fresh Fruit            | Fr<br>Fr<br>Fr<br>Fr | om:                                                                                                    | v v v v v v v v v v v v v v v v v v v | To: To: To: To: To: To:  To:  To:  To:                          | mber of Students: planned to serve wee | From: From: From: From: From: Stite): | V V V V V V V V V V V V V V V V V V V | To:  To:  To:  To:  vings estimated per | student:     |

1. When finished select **Submit** 

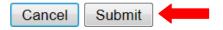

• If there is an error message, errors must be corrected in order to submit application.

# Input Errors - You must correct the following errors before the form can be resubmitted for approval. (A) Value is required. Please re-enter. (L) At least one item must be selected. Please re-enter. (M) At least two days must be selected. Please re-enter.

Errors will be indicated by the red letters.

| Above box indicates | what erro | r has | occured. |
|---------------------|-----------|-------|----------|

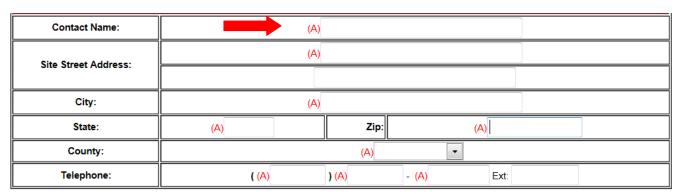

|               |                                                                                      |                  | Mis                 | scellaneous Qu  | estions     |             |                   |         |   |
|---------------|--------------------------------------------------------------------------------------|------------------|---------------------|-----------------|-------------|-------------|-------------------|---------|---|
|               | Location where Fruits and Vegetables are served (check all that apply at this site): |                  |                     |                 |             |             |                   |         |   |
| (L) Lunchroom | School Office                                                                        | Carts / Stands   | ☐ Vendin<br>Machine | g Classroor     | m           | Hallway     | Other             |         |   |
|               | Days of t                                                                            | he week in opera | tion (check da      | ys that apply a | t this site | and enter t | the start and end | times): |   |
| (M)           | Monday                                                                               | From:            | 7                   | Го:             | •           | From:       | •                 | To:     | • |
|               | Tuesday                                                                              | From:            | 7                   | Го:             | •           | From:       | •                 | To:     | • |

# **Sponsor Application**

## **Select> Applications > Sponsor Application**

|                          |       |                   |           | DUNS       | S Numbe  | er:             |          |            |          |          |     |
|--------------------------|-------|-------------------|-----------|------------|----------|-----------------|----------|------------|----------|----------|-----|
|                          | Ма    | iling Add         | Iress     |            |          | Phy             | sical St | eet Addre  | ss (No P | O Boxes) |     |
| Address:                 |       |                   |           |            | Addr     | ess:            |          |            |          |          |     |
| City:                    |       |                   |           |            | City:    |                 |          |            |          |          |     |
| State:                   |       | Zip:              |           |            | State    | <b>:</b> :      |          | Zip:       |          |          |     |
| County:                  |       |                   | ▼         |            | Cour     | nty:            |          | ¥          |          |          |     |
| The st                   |       | dress is tondence |           |            |          |                 |          |            |          |          |     |
| Name:<br>(First, Middle, | Last) |                   |           |            |          | Title:          |          |            |          |          |     |
| Phone:                   |       |                   |           | Ext:       |          | Altern<br>Phone |          | )          | -        |          |     |
| Fax:                     |       |                   |           |            |          | Email:          |          |            |          |          |     |
|                          |       |                   |           |            | Claim    | Contac          | t        |            |          |          |     |
| Name:<br>(First, Middle, | Last) |                   |           |            |          | Title:          |          |            |          |          |     |
| Phone:                   |       | )                 | _         | Ext:       |          | Altern<br>Phone |          | )          | -        |          |     |
| Fax:                     |       | )                 |           |            |          | Email:          |          |            |          |          |     |
|                          |       |                   |           | Opera      | ting Mo  | nth Info        | ormation | 1          |          |          |     |
| Select eac               | h mon | th that tl        | ne distri | ct will be | e operat | ing the         | Fresh F  | ruit and V | egetable | program  |     |
|                          | Aug   | Sep               | Oct       | Nov        | Dec      | Jan             | Feb      | Mar 🗆      | Apr      | May      | Jun |

Once information is entered select **Verify** to check for errors. If no errors select **Submit** 

Cancel Verify Submit

# **Sponsor Application History**

2. Select Sponsor App History

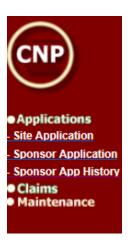

- 3. Select the year you wish to view
- 4. A list will generat of all Fresh Fruit and Vegetable Sponsor Application's
- 5. Select the one to view

Nothing can be changed Only Viewed.

# **Enter a Claim**

- 6. Sign in Choose Fresh Fruit and Vegetables
- 7. In menu column to the left select **Claims** > **Claim Entry**

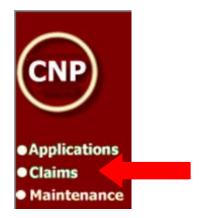

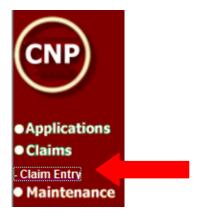

- 8. Select **School Year** from the top
- 9. Choose **Monthly Site Claim Month**

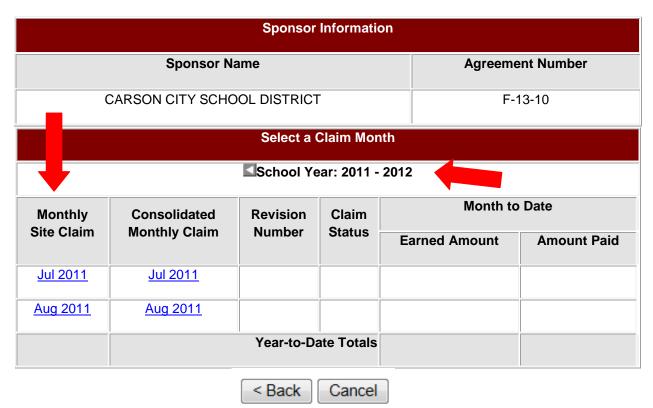

#### 10. Choose **School**

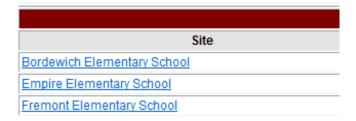

#### **Enter the Appropriate Information into each section**

- Fruit Expenditures
- Vegetable Expenditures
- Direct Labor Expenditures
- Supplies Expenditures
- Indirect Labor Expenditure

- Travel and Training Expenditure
- Equpment Expenditure
- Donated Supplies, Labor, or Funds

Give a description of the fruits and vegetables served. If fruit and/or vegetables were delivered in cups provide the number of cups per case and cup weight. Under the Number of Units/Cases is where you can put in the number of cups or cases received.

| Note: Total Cost is calculated as Number of Units times    | Fruit Expenditures<br>Cost per Unit when the Ca       | culate or Submit buttons at t | he bottom of the form are u | ısed.      |
|------------------------------------------------------------|-------------------------------------------------------|-------------------------------|-----------------------------|------------|
| Description                                                | Weight in Ibs                                         | Number of Units / Cases       | Cost per Unit / Case        | Total Cost |
| Apples 138 ct.                                             | 40.00                                                 | 2.00                          | 33.34                       | 66.68      |
| Pears 135 ct.                                              | 40.00                                                 | 2.00                          | 24.67                       | 49.34      |
| Oranges 138 ct.                                            | 40.00                                                 | 2.00                          | 26.20                       | 52.40      |
| Bananas                                                    | 40.00                                                 | 2.00                          | 26.00                       | 52.00      |
| Black Plums                                                | 40.00                                                 | 2.00                          | 18.67                       | 37.34      |
| Fruit cups 42 ct.                                          | 40.00                                                 | 2.00                          | 76.72                       | 153.44     |
| (Starfruit) 4 slices per cup                               | 0.00                                                  | 0.00                          | 0.00                        | 0.00       |
| Fruit cups 42 ct.                                          | 40.00                                                 | 2.00                          | 43.68                       | 87.36      |
| (Grapefruit and Black Grapes)                              | 0.00                                                  | 0.00                          | 0.00                        | 0.00       |
| 4 slices of GF and 4 Grapes                                | 0.00                                                  | 0.00                          | 0.00                        | 0.00       |
| Note: Total Cost is calculated as Number of Units times Co | Vegetable Expenditures<br>st per Unit when the Calcul | ate or Submit buttons at the  | bottom of the form are use  | d.         |
| Description                                                | Weight in Ibs                                         | Number of Units / Cases       | Cost per Unit / Case        | Total Cost |
| Veg Cups 42 ct.                                            | 40.00                                                 | 10.00                         | 42.00                       | 420.00     |
| ( 2 parsnip coins, 2 yellow                                | 0.00                                                  | 0.00                          | 0.00                        | 0.00       |
| squash cpons,2 yam sticks)                                 | 0.00                                                  | 0.00                          | 0.00                        | 0.00       |
| Veg Cups 42 ct.                                            | 40.00                                                 | 10.00                         | 39.76                       | 397.60     |
| 2 butternut squash chunks                                  | 0.00                                                  | 0.00                          | 0.00                        | 0.00       |
| 2 radish coins,2carrot pieces)                             | 0.00                                                  | 0.00                          | 0.00                        | 0.00       |
|                                                            |                                                       |                               |                             |            |

## **Direct Labor/Adminstrative Costs** You will record the cook or subcooks hours and wages.

| Direct Labor Expenditures                |        |
|------------------------------------------|--------|
| Description                              | Cost   |
| Cook works 1 hr day 3x week              | 0.00   |
| at 16.09 hr x 3 days for 4 weeks in Oct. | 217.86 |
|                                          |        |
|                                          |        |
|                                          |        |
|                                          |        |
|                                          |        |
|                                          |        |
|                                          |        |
|                                          |        |
| Total:                                   | 217.86 |

**Supplies Expenditures** is where you can claim supplies that are continuously restocked i.e., napkins, baggies, food boats, etc.

| Supplies Expenditures                                     |      |
|-----------------------------------------------------------|------|
| Description                                               | Cost |
| NAPKINS (\$0.99/PKG) - 1000CT/PKG - 1 PKGS PER MONTH      | 0.99 |
| BAGS (\$0.0775/each) - 75 BAGS FOR DELIVERY TO CLASSROOMS | 5.81 |
|                                                           |      |
|                                                           |      |
|                                                           |      |
|                                                           |      |
|                                                           |      |
|                                                           |      |
|                                                           |      |
|                                                           |      |
| Total:                                                    | 6.80 |

**Indirect Labor Expenditures** includes Administrative Costs, paperwork, admin fees. No actual contact with food; not to be included with Direct Labor.

- Costs are limited to 10 percent of you school's total FFVP Grant. Schools must not exceed this limit.
- Documented expenses you have for planning the Program, managin the paperwork, obtaining the equipment you need, and all other aspects of FFVP that are not related to the preparation and service of fruits and vegetables.
- Purchasing or leasing equipment such as refrigorators, coolers, portable kiosks, carts, and portable food bars (remember to prorate as appropriate).
- Salaries and fringe benefits for emplyees who compile and maintain claims for reimbursment and other financial reports, plan and write menus, order produce, track inventory, and coordinate nutretion promotion activities.

| Indirect Labor Expenditure                                                                                 |        |
|----------------------------------------------------------------------------------------------------|--------|
| Description                                                                                                | Cost   |
| Claim and Order Processing - 7.5 hrs @ \$58.00 (Exceeds 10% Maximum Administrative Costs Allowed by Grant) | 424.19 |
|                                                                                                    |        |
|                                                                                                    |        |
|                                                                                                    |        |
|                                                                                                    |        |
|                                                                                                    |        |
|                                                                                                    |        |
|                                                                                                    |        |
|                                                                                                    |        |
|                                                                                                    |        |
| Total:                                                                                                    | 424.19 |

Travel/Training Expenditure Record any travel or training incured by program staff.

| Travel and Training Expenditure |      |
|---------------------------------|------|
| Description                     | Cost |
|                                 |      |
|                                 |      |
|                                 |      |
|                                 |      |
|                                 |      |
| Total:                          | 0.00 |

**Equipment** Must be approve by State Agency before finalizing. Include a copy of leased equipment

| Equipment Expenditure |        |
|-----------------------|--------|
| Description           | Cost   |
| Cooler Rental         | 140.00 |
|                       |        |
|                       |        |
|                       |        |
|                       |        |
| Total:                | 140.00 |

**Donated supplies** Discribe any item donated, volunteers who assits with programs or funds donated to support the FFVP

| donated to support the II vi      |             |  |
|-----------------------------------|-------------|--|
| Donated Supplies, Labor, or Funds |             |  |
|                                   | Description |  |
|                                   |             |  |
|                                   |             |  |
|                                   |             |  |
|                                   |             |  |
|                                   |             |  |

Claims **must** be submitted within 60 Days of the claiming month.

Make Sure to <u>Save</u> if submitting takes longer than <u>30</u> minutes, CNP times out and you will lose your work if not <u>Saved</u>.

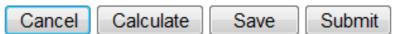

<u>Calculate</u> Once all information is entered, hit the "Calculate" button at the bottom of the page. Verify that your information matches what is entered into the CNP system.

If there are errors, return to the top of the page and correct any deficiencies.

If everything is properly entered, click the **Submit** button.

#### Additional schools, Click on "Input another Claim"

#### Fresh Fruit and Vegetable Site Claim Form

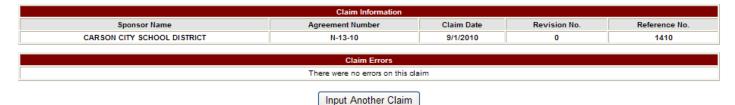

<u>Warning</u>: the 'Save' button does not submit the claim. To create a consolidated claim all site claims must be submitted first.

After completing each school, you are now ready to consolidate your Monthly Claim.

# **Consolidating claims**

In order to consolidate claim your **Monthly Site Claim** must be submitted with no errors, and accepted.

- 11. Select Claim Year
- 12. Select Consolidated Monthly Claim Month

| Select a Claim Month     |                     |                |               |               |             |
|--------------------------|---------------------|----------------|---------------|---------------|-------------|
| School Year: 2011 - 2012 |                     |                |               |               |             |
| Monthly                  | Consolidated        | Revision Claim | Month to Date |               |             |
| Site Claim               | Monthly Claim       | Number         | Status        | Earned Amount | Amount Paid |
| <u>Jul 2011</u>          | <u>Jul 2011</u>     |                |               |               |             |
| Aug 2011                 | Aug 2011            |                |               |               |             |
| Sep 2011                 | Sep 2011            |                |               |               |             |
| Oct 2011                 | Oct 2011            |                |               |               |             |
| Nov 2011                 | Nov 2011            |                |               |               |             |
| Dec 2011                 | Dec 2011            |                |               |               |             |
| Jan 2012                 | <u>Jan 2012</u>     |                |               |               |             |
| Feb 2012                 | Feb 2012            |                |               |               |             |
| Mar 2012                 | Mar 2012            |                |               |               |             |
|                          | Year-to-Date Totals |                |               |               |             |

The monthly Consolidated Claim screen will appear with all data fields automatically populated based on the information from the **Monthly Site Claims** that were submitted. These fields **cannot** be accessed or modified from this screen. Review the data for accuracy.

#### 13. Select> Authorized Signer from the Drop down Menu at the top of the Claim Form

• The name in the drop down menu <u>must</u> match the name in the "Created By" at the bottom left on consolidated claim.

# Consolidated Monthly Claim Form for Reimbursement Fresh Fruit and Vegetable Program

| Monthly Claim Form                                               |                |                  |           |                |              |
|------------------------------------------------------------------|----------------|------------------|-----------|----------------|--------------|
| Sponsor Name                                                     |                | Agreement Number |           | Month Claimed  | Revision No. |
| CARSON CITY SCHO                                                 | N-12           | 1                | 10/1/2011 | 0              |              |
| Submission Type:                                                 | State Employee | Origin           | F         | Received Date: | 12/29/2011   |
| Authorized Signature: Authorized Signature must match Created By |                |                  |           |                |              |

| OCT - JUN Claim Expense Summary |               |                         |                           |  |
|---------------------------------|---------------|-------------------------|---------------------------|--|
| Operating Costs                 | Monthly Claim | Prior Month's<br>Claims | OCT - JUN<br>Claim Totals |  |
| Fruits and Vegetables:          | 82.88         | 9,371.12                | 9,454.00                  |  |
| Direct Labor:                   | 0.00          | 1,374.03                | 1,374.03                  |  |
| Supplies:                       | 0.00          | 0.00                    | 0.00                      |  |
| Total Operating Costs:          | 82.88         | 10,745.15               | 10,828.03                 |  |
| Administrative Costs            |               |                         |                           |  |
| Indirect Labor:                 | 0.00          | 0.00                    | 0.00                      |  |
| Travel and Training:            | 0.00          | 0.00                    | 0.00                      |  |
| Equipment:                      | 0.00          | 0.00                    | 0.00                      |  |
| Total Administrative Costs:     | 0.00          | 0.00                    | 0.00                      |  |
| Claim Totals                    |               |                         |                           |  |
| Total Claim Costs:              | 82.88         | 10,745.15               | 10,828.03                 |  |

| Historical Summary   |                        |                           |  |  |
|----------------------|------------------------|---------------------------|--|--|
| OCT - JUN Award      | OCT - JUN Total Claims | OCT - JUN Remaining Award |  |  |
| <del>55,721.12</del> | 10,828.03              | 44,893.09                 |  |  |

I acknowledge that I am the school food authority responsible for reviewing and analyzing the Fresh Fruit and Vegetable Program Grant claim to ensure accuracy as specified in the grant assurances, Fresh Fruit and Vegetable Handbook and policy memorandums. I acknowledge that failure to submit accurate claims will result in the recovery of an over claim and may result in the withholding of payments, suspension or termination of the program grant. I acknowledge that failure to submit accurate claims may reflect embezzlement, willful misapplication of funds, theft or fraudulent activity, and all applicable penalties shall apply.

I have read the instructions for filing the claim and am aware that if the claim is not submitted by the claim deadline the claim may not be paid.

Created Date: 3/20/2012 1:19:58 PM

1

Created By:

Note: Please review this information before submitting this claim.

Modified By:

Modified Date:

Click the Submit button to enter this claim.

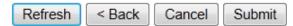

#### **Historical Summary**

Oct-Jun Award – Total amount of granted awarded to the individual school from October thru June, Funds awarded July thru August funds show separately under Total Fiscal Year Award which are available only during those 3 months.

Oct-Jun Total Claims – The amount reimbursed by claims submitted to-date during the October through June timeframe.

Oct-Jun Remaining Award – Remaining funds available prior to hitting the Submit button. Once the claim been submitted the Oct-Jun Award along with the Oct-Jun Remaining Award will automatically adjust to the correct amounts.

14. Once the funds have been calculated then you SUBMIT your claim. At this point you will no longer be able to access the claim submitted unless it was rejected. If the claim is rejected you will receive an email explaining why it was rejected. Once you receive the email you can go into the Claim section and make corrections. Then you **must** consolidate again.